#### **Parser: Syntactic Analysis**

Readings: EAC2 Chapter 3

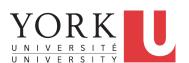

EECS4302 M: Compilers and Interpreters Winter 2020

CHEN-WEI WANG

#### **Parser in Context**

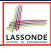

Recall:

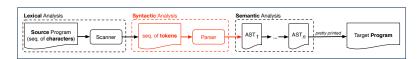

- Treats the input programas as a a sequence of <u>classified</u> tokens/words
- Applies rules parsing token sequences as

abstract syntax trees (ASTs)

[ **syntactic** analysis ]

- Upon termination:
  - Reports token sequences not derivable as ASTs
  - Produces an AST
- No longer considers *every character* in input program.
- Derivable token sequences constitute a context-free language (CFL).

#### 2 of 96

# **Context-Free Languages: Introduction**

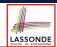

- We have seen *regular languages*:
  - Can be described using finite automata or regular expressions.
  - Satisfy the pumping lemma.
- Languages with a *recursive* structure are provably *non-regular*. e.g.,  $\{0^n1^n \mid n \ge 0\}$
- Context-free grammars (CFG's) are used to describe strings that can be generated in a recursive fashion.
- Context-free languages (CFL's) are:
  - Languages that can be described using CFG's.
  - A proper superset of the set of regular languages.

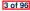

# CFG: Example (1.1)

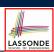

• The language that we previously proved as *non-regular* 

$$\{0^n \# 1^n \mid n \ge 0\}$$

can be described using the following grammar:

 $\begin{array}{ccc} A & \rightarrow & 0A \\ A & \rightarrow & B \end{array}$ 

*B* → #

- A grammar contains a collection of substitution or production rules, where:
  - ∘ A *terminal* is a word  $w \in \Sigma^*$  (e.g., 0, 1, *etc.*).
  - ∘ A variable or non-terminal is a word  $w \notin \Sigma^*$  (e.g., A, B, etc.).
  - A start variable occurs on the LHS of the topmost rule (e.g., A).

# CFG: Example (1.2)

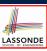

- Given a grammar, generate a string by:
  - 1. Write down the start variable.
  - **2.** Choose a production rule where the *start variable* appears on the LHS of the arrow, and *substitute* it by the RHS.
  - **3.** There are two cases of the re-written string:
    - **3.1** It contains *no* variables, then you are done.
    - **3.2** It contains *some* variables, then *substitute* each variable using the relevant *production rules*.
  - 4. Repeat Step 3.
- e.g., We can generate an *infinite* number of strings from

$$\begin{array}{ccc} A & \rightarrow & 0A1 \\ A & \rightarrow & B \\ B & \rightarrow & \# \end{array}$$

$$\circ$$
  $A \Rightarrow B \Rightarrow \#$ 

$$\circ$$
  $A \Rightarrow 0A1 \Rightarrow 0B1 \Rightarrow 0#1$ 

$$\circ~A\Rightarrow 0A1\Rightarrow 00A11\Rightarrow 00B11\Rightarrow 00\#11$$

o . . 5 of 96

# CFG: Example (1.2)

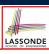

Given a CFG, the *derivation* of a string can be shown as a *parse tree*.

e.g., The derivation of 000#111 has the parse tree

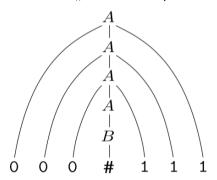

# CFG: Example (2)

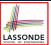

Design a CFG for the following language:

$$\{w \mid w \in \{0,1\}^* \land w \text{ is a palidrome}\}$$

e.g., 00, 11, 0110, 1001, etc.

$$P \rightarrow \epsilon$$

$$P \rightarrow 0$$

$$P \rightarrow 1$$

$$P \rightarrow 0P0$$

$$P \rightarrow 1P1$$

7 of 96

# CFG: Example (3)

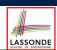

Design a CFG for the following language:

$$\{ww^{R} \mid w \in \{0,1\}^{*}\}$$

e.g., 00, 11, 0110, etc.

$$\begin{array}{ccc} P & \rightarrow & \epsilon \\ P & \rightarrow & 0P0 \\ P & \rightarrow & 1P1 \end{array}$$

#### CFG: Example (4)

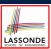

Design a CFG for the set of binary strings, where each block of 0's followed by at least as many 1's.

```
e.g., 000111, 0001111, etc.
```

• We use *S* to represent one such string, and *A* to represent each such block in *S*.

$$S \rightarrow \epsilon$$
 {BC of S}  
 $S \rightarrow AS$  {RC of S}  
 $A \rightarrow \epsilon$  {BC of A}  
 $A \rightarrow 01$  {BC of A}  
 $A \rightarrow 0A1$  {RC of A: equal 0's and 1's}  
 $A \rightarrow A1$  {RC of A: more 1's}

9 of 96

#### CFG: Example (5.1) Version 1

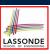

Design the grammar for the following small expression language, which supports:

- Arithmetic operations: +, -, \*, /
- Relational operations: >, <, >=, <=, ==, /=
- Logical operations: true, false, !, &&, | |, => Start with the variable *Expression*.
- There are two possible versions:
  - **1.** All operations are mixed together. [e.g., (1 + true)/false]
  - **2.** Relevant operations are grouped together. Try both!

# CFG: Example (5.2) Version 1

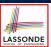

Expression → IntegerConstant
| -IntegerConstant
| BooleanConstant
| BinaryOp
| UnaryOp
| (Expression)

IntegerConstant → Digit
| Digit IntegerConstant

Digit → 0 | 1 | 2 | 3 | 4 | 5 | 6 | 7 | 8 | 9

BooleanConstant → TRUE

FALSE

11 of 96

## CFG: Example (5.3) Version 1

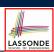

```
BinaryOp → Expression + Expression

| Expression - Expression

| Expression * Expression

| Expression & Expression

| Expression | Expression

| Expression => Expression

| Expression == Expression

| Expression /= Expression

| Expression > Expression

| Expression > Expression

| Expression < Expression
```

UnaryOp → ! Expression

10 of 96

#### CFG: Example (5.4) Version 1

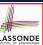

However, Version 1 of CFG:

Parses string that requires further semantic analysis (e.g., type checking):

e.g., 3 => 6

Is ambiguous, meaning that a string may have more than one ways to interpret it.

e.g., Draw the parse tree(s) for 3 \* 5 + 4

13 of 96

## CFG: Example (5.5) Version 2

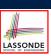

Expression → ArithmeticOp

RelationalOp LogicalOp

( Expression )

IntegerConstant → Digit

| Digit IntegerConstant

Digit  $\rightarrow 0 | 1 | 2 | 3 | 4 | 5 | 6 | 7 | 8 | 9$ 

BooleanConstant → TRUE

FALSE

# LASSONDE SCHOOL OF ENGINEERING

#### CFG: Example (5.6) Version 2

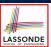

ArithmeticOp → ArithmeticOp + ArithmeticOp ArithmeticOp - ArithmeticOp ArithmeticOp \* ArithmeticOp ArithmeticOp / ArithmeticOp (ArithmeticOp) IntegerConstant -IntegerConstant RelationalOp ArithmeticOp == ArithmeticOp ArithmeticOp /= ArithmeticOp ArithmeticOp > ArithmeticOp ArithmeticOp < ArithmeticOp **LogicalOp** LogicalOp & & LogicalOp LogicalOp | | LogicalOp LogicalOp => LogicalOp ! LogicalOp (LogicalOp) RelationalOp **BooleanConstant** 

15 of 96

#### CFG: Example (5.7) Version 2

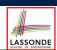

However, Version 2 of CFG:

• Eliminates some cases for further semantic analysis:

e.g., (1 + 2) = (5 / 4)

[ no parse tree ]

• Still *Parses* string that might require further *semantic analysis*:

**e.g.**, (1 + 2) / (5 - (2 + 3))

Is ambiguous, meaning that a string may have more than one ways to interpret it.

e.g., Draw the parse tree(s) for  $3 \times 5 + 4$ 

14 of 96

# LASSONDE SCHOOL OF ENGINEERING

## **CFG: Formal Definition (1)**

- A context-free grammar (CFG) is a 4-tuple  $(V, \Sigma, R, S)$ :
  - V is a finite set of variables.
  - Σ is a finite set of terminals.

$$V \cap \Sigma = \emptyset$$

• R is a finite set of rules s.t.

$$R \subseteq \{v \rightarrow s \mid v \in V \land s \in (V \cup \Sigma)^*\}$$

- ∘ S ∈ V is is the *start variable*.
- Given strings  $u, v, w \in (V \cup \Sigma)^*$ , variable  $A \in V$ , and a rule  $A \rightarrow w$ :
  - $uAv \Rightarrow uwv$  menas that uAv yields uwv.
  - $u \stackrel{*}{\Rightarrow} v$  means that u derives v, if:
    - u = v; or
    - $U \Rightarrow U_1 \Rightarrow U_2 \Rightarrow \cdots \Rightarrow U_k \Rightarrow V$

[a yield sequence]

• Given a CFG  $G = (V, \Sigma, R, S)$ , the language of G

$$L(G) = \{ w \in \Sigma^* \mid S \stackrel{*}{\Rightarrow} w \}$$

17 of 96

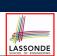

#### **CFG: Formal Definition (2): Example**

• Design the CFG for strings of properly-nested parentheses.

e.g., (), () (), ((()())) (), etc.

Present your answer in a formal manner.

•  $G = (\{S\}, \{(,)\}, R, S)$ , where R is

$$S \rightarrow (S) | SS | \epsilon$$

• Draw *parse trees* for the above three strings that *G* generates.

#### 18 of 96

#### **CFG: Formal Definition (3): Example**

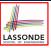

- Consider the grammar  $G = (V, \Sigma, R, S)$ :
  - ∘ R is

- ∘ *V* = {*Expr*, *Term*, *Factor*}
- $\circ \Sigma = \{a, +, \star, (,)\}$
- $\circ$  S = Expr
- *Precedence* of operators + and \* is embedded in the grammar.
  - "Plus" is specified at a **higher** level (*Expr*) than is "times" (*Term*).
  - Both operands of a multiplication (Factor) may be parenthesized.

19 of 96

# **Regular Expressions to CFG's**

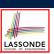

 Recall the semantics of regular expressions (assuming that we do not consider Ø):

$$\begin{array}{lll} L(\epsilon) & = & \{\epsilon\} \\ L(a) & = & \{a\} \\ L(E+F) & = & L(E) \cup L(F) \\ L(EF) & = & L(E)L(F) \\ L(E^*) & = & (L(E))^* \\ L(E)) & = & L(E) \end{array}$$

• e.g., Grammar for  $(00 + 1)^* + (11 + 0)^*$ 

$$\begin{array}{ccc} S & \rightarrow & A \mid B \\ A & \rightarrow & \epsilon \mid AC \\ C & \rightarrow & 00 \mid 1 \\ B & \rightarrow & \epsilon \mid BD \\ D & \rightarrow & 11 \mid 0 \end{array}$$

#### DFA to CFG's

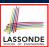

- Given a DFA  $M = (Q, \Sigma, \delta, q_0, F)$ :
  - Make a variable  $R_i$  for each state  $q_i \in Q$ .
  - Make  $R_0$  the start variable, where  $q_0$  is the start state of M.
  - Add a rule  $R_i \rightarrow aR_i$  to the grammar if  $\delta(q_i, a) = q_i$ .
  - ∘ Add a rule  $R_i$  →  $\epsilon$  if  $q_i$  ∈ F.
- · e.g., Grammar for

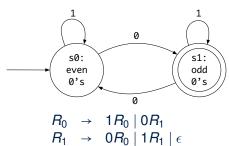

21 of 96

#### **CFG: Leftmost Derivations (1)**

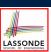

$$Expr \rightarrow Expr + Term | Term$$
 $Term \rightarrow Term * Factor | Factor$ 
 $Factor \rightarrow (Expr) | a$ 

• Unique leftmost derivation for the string a + a \* a:

$$Expr \Rightarrow Expr + Term \\ \Rightarrow Term + Term \\ \Rightarrow Factor + Term \\ \Rightarrow a + Term \\ \Rightarrow a + Term * Factor \\ \Rightarrow a + Factor * Factor \\ \Rightarrow a + a * Factor \\ \Rightarrow a + a * a * a$$

This leftmost derivation suggests that a \* a is the right operand of +.

22 of 96

## **CFG: Rightmost Derivations (1)**

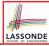

```
Expr \rightarrow Expr + Term | Term

Term \rightarrow Term * Factor | Factor

Factor \rightarrow (Expr) | a
```

• Unique rightmost derivation for the string a + a \* a:

$$Expr \Rightarrow Expr + Term$$

$$\Rightarrow Expr + Term * Factor$$

$$\Rightarrow Expr + Term * a$$

$$\Rightarrow Expr + Factor * a$$

$$\Rightarrow Expr + a * a$$

$$\Rightarrow Term + a * a$$

$$\Rightarrow Factor + a * a$$

$$\Rightarrow a + a * a$$

 $\circ$  This *rightmost derivation* suggests that a  $\star$  a is the right operand of +.

23 of 96

# **CFG: Leftmost Derivations (2)**

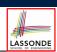

Unique leftmost derivation for the string (a + a) \* a:

```
 Expr \Rightarrow Term \\ \Rightarrow Term * Factor \\ \Rightarrow Factor * Factor \\ \Rightarrow (Expr) * Factor \\ \Rightarrow (Expr + Term) * Factor \\ \Rightarrow (Term + Term) * Factor \\ \Rightarrow (Factor + Term) * Factor \\ \Rightarrow (a + Term) * Factor \\ \Rightarrow (a + Factor) * Factor \\ \Rightarrow (a + a) * Factor \\ \Rightarrow (a + a) * a
```

This leftmost derivation suggests that (a + a) is the left perand of \*.

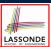

#### **CFG: Rightmost Derivations (2)**

$$Expr \rightarrow Expr + Term | Term$$
 $Term \rightarrow Term * Factor | Factor$ 
 $Factor \rightarrow (Expr) | a$ 

• Unique rightmost derivation for the string (a + a) \* a:

This  $\frac{\textit{rightmost derivation}}{\textit{poperand of } \star}$  suggests that (a + a) is the left

#### **CFG: Parse Trees vs. Derivations (1)**

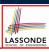

• Parse trees for (leftmost & rightmost) derivations of expressions:

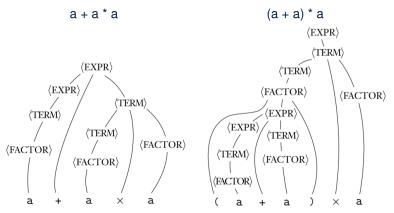

 Orders in which derivations are performed are not reflected on parse trees.

## CFG: Parse Trees vs. Derivations (2)

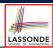

- A string  $w \in \Sigma^*$  may have more than one *derivations*.
- **Q**: distinct *derivations* for  $w \in \Sigma^* \Rightarrow$  distinct *parse trees* for w?
- **A**: Not in general : Derivations with *distinct orders* of variable substitutions may still result in the *same parse tree*.
- For example:

```
Expr \rightarrow Expr + Term \mid Term
Term \rightarrow Term * Factor \mid Factor
Factor \rightarrow (Expr) \mid a
```

For string a + a \* a, the *leftmost* and *rightmost* derivations have *distinct orders* of variable substitutions, but their corresponding *parse trees are the <u>same</u>*.

27 of 96

#### **CFG: Ambiguity: Definition**

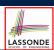

Given a grammar  $G = (V, \Sigma, R, S)$ :

• A string  $w \in \Sigma^*$  is derived *ambiguously* in G if there exist two or more *distinct* parse trees or, equally, two or more *distinct* leftmost derivations or, equally, two or more *distinct* rightmost derivations.

Here we require that all such derivations have been completed by following a particular order (leftmost or rightmost) to avoid *false alarm*.

G is ambiguous if it generates some string ambiguously.

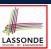

#### **CFG: Ambiguity: Exercise (1)**

• Is the following grammar ambiguous?

$$Expr \rightarrow Expr + Expr \mid Expr \star Expr \mid (Expr) \mid a$$

• Yes : it generates the string a + a \* a ambiguously:

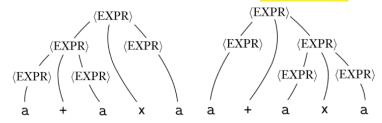

• Distinct ASTs (for the same input) mean distinct semantic interpretations: e.g.,

when a post-order traversal is used to implement evaluation

• Exercise: Show *leftmost* derivations for the two parse trees.

29 of 96

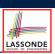

#### **CFG: Ambiguity: Exercise (2.1)**

• Is the following grammar ambiguous?

- Yes : it generates the following string *ambiguously*:
  - if Expr<sub>1</sub> then if Expr<sub>2</sub> then Assignment<sub>1</sub> else Assignment<sub>2</sub>

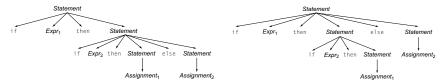

- This is called the *dangling else* problem.
- Exercise: Show *leftmost* derivations for the two parse trees.

30 of 96

#### **CFG: Ambiguity: Exercise (2.2)**

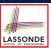

(*Meaning 1*) Assignment<sub>2</sub> may be associated with the inner if:

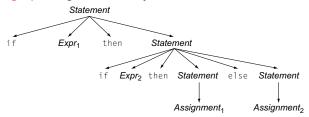

(*Meaning 2*) Assignment<sub>2</sub> may be associated with the outer if:

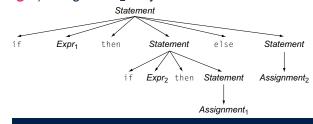

#### **CFG: Ambiguity: Exercise (2.3)**

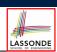

• We may remove the *ambiguity* by specifying that the dangling else is associated with the nearest if:

```
Statement → if Expr then Statement
             if Expr then WithElse else Statement
             Assignment
          → if Expr then WithElse else WithElse
WithElse
             Assignment
```

- When applying if ... then WithElse else Statement:
  - The *true* branch will be produced via *WithElse*.
  - The *false* branch will be produced via *Statement*.

There is **no circularity** between the two non-terminals.

32 of 96

# LASSONDE SCHOOL OF ENGINEERING

#### **Discovering Derivations**

- Given a CFG  $G = (V, \Sigma, R, S)$  and an input program  $p \in \Sigma^*$ :
  - So far we *manually* come up a valid derivation  $S \stackrel{*}{\Rightarrow} p$ .
  - A parser is supposed to <u>automate</u> this derivation process.
     Given an input sequence of (t, c) pairs, where token t (e.g., r241) belongs to some <u>syntactic category</u> c (e.g., register):
     Either output a <u>valid derivation</u> (as an <u>AST</u>), or signal an <u>error</u>.
- In the process of building an AST for the input program:
  - Root of AST: start symbol S of G
  - Internal nodes: A subset of variables V of G
  - Leaves of AST: token sequence input by the scanner
    - $\Rightarrow$  Discovering the *grammatical connections* (according to R) between the root, internal nodes, and leaves is the hard part!
- Approaches to Parsing:  $[ w \in (V \cup \Sigma)^*, A \in V, A \rightarrow w \in R ]$ 
  - Top-down parsing
    - For a node representing A, extend it with a subtree representing w.
  - Bottom-up parsing

For a substring matching w, build a node representing A accordingly.

33 of 96

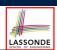

#### **TDP: Discovering Leftmost Derivation**

```
ALGORITHM: TDParse
 INPUT: CFG G = (V, \Sigma, R, S)
 OUTPUT: Root of a Parse Tree or Syntax Error
PROCEDURE:
 root := a new node for the start symbol S
 focus := root
 initialize an empty stack trace
 trace. push (null)
 word := NextWord()
 while (true):
    if focus \in V then
       if \exists \underline{unvisited} rule focus \rightarrow \beta_1 \beta_2 \dots \beta_n \in R then
          create \beta_1, \beta_2 \dots \beta_n as children of focus
          trace.push(\beta_n\beta_{n-1}\dots\beta_2)
          focus := \beta_1
          if focus = S then report syntax error
          else backtrack
    elseif word matches focus then
       word := NextWord()
       focus := trace.pop()
    elseif word = EOF \( \) focus = null then return root
    else backtrack
```

**backtrack** = pop *focus*.siblings; *focus* := *focus*.parent; *focus*.resetChildren

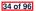

#### **TDP: Exercise (1)**

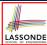

• Given the following CFG G:

Trace TDParse on how to build an AST for input a + a \* a.

- Running TDParse with G results an infinite loop !!!
  - TDParse focuses on the leftmost non-terminal.
  - The grammar **G** contains *left-recursions*.
- We must first convert left-recursions in G to right-recursions.

35 of 96

36 of 96

# TDP: Exercise (2)

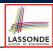

• Given the following CFG G:

**Exercise**. Trace *TDParse* on building AST for a + a \* a.

**Exercise**. Trace *TDParse* on building AST for (a + a) \* a.

**Q**: How to handle  $\epsilon$ -productions (e.g.,  $Expr \rightarrow \epsilon$ )?

**A**: Execute focus := trace.pop() to advance to next node.

- Running TDParse will terminate :: G is right-recursive.
- We will learn about a systematic approach to converting left-recursions in a given grammar to *right-recursions*.

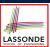

#### Left-Recursions (LR): Direct vs. Indirect

Given CFG  $G = (V, \Sigma, R, S)$ ,  $\alpha, \beta, \gamma \in (V \cup \Sigma)^*$ , G contains:

- $\circ$  A *cycle* if  $\exists A \in V \bullet A \stackrel{*}{\Rightarrow} A$
- A *direct* LR if  $A \rightarrow A\alpha \in R$  for non-terminal  $A \in V$  e.g., e.g.,

• An *indirect* LR if  $A \rightarrow B\beta \in R$  for non-terminals  $A, B \in V$ ,  $B \stackrel{*}{\Rightarrow} A\gamma$ 

$$\begin{array}{ccc}
A & \rightarrow & Br \\
B & \rightarrow & Cd \\
C & \rightarrow & At
\end{array}$$

 $A \rightarrow Br, B \stackrel{*}{\Rightarrow} Atd$ 

$$A \rightarrow Ba, B \stackrel{*}{\Rightarrow} Aafd$$

37 of 96

# **TDP: (Preventively) Eliminating LRs**

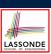

```
ALGORITHM: RemoveLR
         INPUT: CFG G = (V, \Sigma, R, S)
         ASSUME: G acyclic \land with no \epsilon-productions
 3
         OUTPUT: G' s.t. G' \equiv G, G' has no
 5
                       indirect & direct left-recursions
 6
      PROCEDURE:
 7
         impose an order on V: \langle \langle A_1, A_2, \dots, A_n \rangle \rangle
 8
         for i: 1 .. n:
 9
            for j: 1 ... i-1:
10
            if \exists A_i \rightarrow A_i \gamma \in R \land A_i \rightarrow \delta_1 \mid \delta_2 \mid \dots \mid \delta_m \in R then
11
                 replace A_i \rightarrow A_i \gamma with A_i \rightarrow \delta_1 \gamma \mid \delta_2 \gamma \mid \ldots \mid \delta_m \gamma
12
               end
13
            for A_i \rightarrow A_i \alpha \mid \beta \in R:
               replace it with: A_i \rightarrow \beta A', A' \rightarrow \alpha A' \mid \epsilon
```

**L9** to **L11**: Remove *indirect* left-recursions from  $A_1$  to  $A_{i-1}$ . **L12** to **L13**: Remove *direct* left-recursions from  $A_1$  to  $A_{i-1}$ . **Loop Invariant (outer for-loop)?** At the start of  $i^{th}$  iteration:

- $\circ$  No direct or indirect left-recursions for  $A_1, A_2, \dots, A_{i-1}$ .
- $o More precisely: \forall k : k < i \bullet \neg (\exists I \bullet I \le k \land A_k \to A_I \cdots \in R)$

# LASSONDE

#### CFG: Eliminating $\epsilon$ -Productions (1)

- Motivations:
  - TDParse requires CFG with no  $\epsilon$ -productions.
  - RemoveLR produces CFG which may contain  $\epsilon$ -productions.
- $\epsilon \notin L \Rightarrow \exists \mathsf{CFG} \; G = (V, \; \Sigma, \; R, \; S) \; \mathsf{s.t.} \; G \; \mathsf{has} \; \mathsf{no} \; \epsilon\mathsf{-productions}.$ An  $\epsilon\mathsf{-production}$  has the form  $A \to \epsilon$ .
- A variable A is *nullable* if  $A \stackrel{*}{\Rightarrow} \epsilon$ .
  - Each terminal symbol is not nullable.
  - Variable A is *nullable* if either:
    - $A \rightarrow \epsilon \in R$ : or
    - $A \rightarrow B_1 B_2 \dots B_k \in R$ , where each variable  $B_i$   $(1 \le i \le k)$  is a *nullable*.
- Given a production B → CAD, if only variable A is nullable, then there are 2 versions of B: B → CAD | CD
- In general, given a production A → X<sub>1</sub>X<sub>2</sub>...X<sub>k</sub> with k symbols, if m of the k symbols are nullable:
  - $\circ$  m < k: There are  $2^m$  versions of A.
  - $\circ$  m = k: There are  $2^m 1$  versions of A.

[excluding  $A \rightarrow \epsilon$ ]

39 of 96

# **CFG:** Eliminating $\epsilon$ -Productions (2)

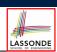

• Eliminate  $\epsilon$ -productions from the following grammar:

$$S \rightarrow AB$$

$$A \rightarrow aAA \mid \epsilon$$

$$B \rightarrow bBB \mid \epsilon$$

Which are the nullable variables?

[S, A, B]

$$S \rightarrow A \mid B \mid AB$$
  $\{S \rightarrow \epsilon \text{ not included}\}$   
 $A \rightarrow aAA \mid aA \mid a$   $\{A \rightarrow aA \text{ duplicated}\}$   
 $B \rightarrow bBB \mid bB \mid b$   $\{B \rightarrow bB \text{ duplicated}\}$ 

# **Backtrack-Free Parsing (1)**

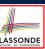

- TDParse automates the top-down, leftmost derivation process by consistently choosing production rules (e.g., in order of their appearance in CFG).
  - This *inflexibility* may lead to *inefficient* runtime performance due to the need to backtrack.
  - e.g., It may take the *construction of a giant subtree* to find out a mismatch with the input tokens, which end up requiring it to backtrack all the way back to the root (start symbol).
- We may avoid backtracking with a modification to the parser:
  - When deciding which production rule to choose, consider:
    - (1) the *current* input symbol
    - (2) the **consequential** *first* symbol if a rule was applied for *focus*

[ lookahead symbol ]

- Using a *one symbol lookhead*, w.r.t. a *right-recursive* CFG, each alternative for the *leftmost nonterminal* leads to a *unique terminal*. allowing the parser to decide on a choice that prevents backtracking.
- Such CFG is *backtrack free* with a *lookhead* of one symbol.
- We also call such backtrack-free CFG a *predictive grammar*.

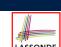

#### The FIRST Set: Definition

- Say we write  $T \subset \mathbb{P}(\Sigma^*)$  to denote the set of valid tokens recognizable by the scanner.
- FIRST  $(\alpha)$  = set of symbols that can appear as the *first word* in some string derived from  $\alpha$ .
- More precisely:

$$\mathsf{FIRST}(\alpha) = \begin{cases} \{\alpha\} & \text{if } \alpha \in T \\ \{w \mid w \in \Sigma^* \land \alpha \overset{*}{\Rightarrow} w\beta \land \beta \in (V \cup \Sigma)^*\} & \text{if } \alpha \in V \end{cases}$$

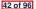

## The FIRST Set: Examples

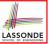

• Consider this *right*-recursive CFG:

| 0 | Goal  | $\rightarrow$ | Expr         | 6  | $Term' \rightarrow$  | × Factor Term'         |
|---|-------|---------------|--------------|----|----------------------|------------------------|
| 1 | Expr  | $\rightarrow$ | Term Expr'   | 7  |                      | ÷ Factor Term'         |
| 2 | Expr' | $\rightarrow$ | + Term Expr' | 8  |                      | $\epsilon$             |
| 3 |       |               | - Term Expr' | 9  | $Factor \rightarrow$ | <u>(</u> Expr <u>)</u> |
| 4 |       |               | $\epsilon$   | 10 |                      | num                    |
| 5 | Term  | $\rightarrow$ | Factor Term' | 11 |                      | name                   |

• Compute FIRST for each terminal (e.g., num, +, ():

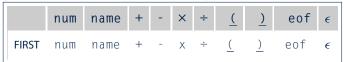

• Compute **FIRST** for each non-terminal (e.g., *Expr*, *Term'*):

|       | Expr                    | Expr'           | Term                    | Term'                  | Factor                  |
|-------|-------------------------|-----------------|-------------------------|------------------------|-------------------------|
| FIRST | <pre>(, name, num</pre> | +,-, $\epsilon$ | <pre>(, name, num</pre> | X, $\div$ , $\epsilon$ | <pre>(, name, num</pre> |

43 of 96

# Computing the FIRST Set

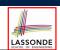

```
FIRST(\alpha) =
                                \{w \mid w \in \Sigma^* \land \alpha \stackrel{*}{\Rightarrow} w\beta \land \beta \in (V \cup \Sigma)^*\} \text{ if } \alpha \in V
```

```
ALGORITHM: GetFirst
   INPUT: CFG G = (V, \Sigma, R, S)
   T \subset \Sigma^* denotes valid terminals
   OUTPUT: FIRST: V \cup T \cup \{\epsilon, eof\} \longrightarrow \mathbb{P}(T \cup \{\epsilon, eof\})
   for \alpha \in (T \cup \{eof, \epsilon\}): First(\alpha) := \{\alpha\}
   for A \in V: First(A) := \emptyset
   lastFirst := ∅
   while (lastFirst # FIRST) :
       lastFirst := FIRST
       for A \rightarrow \beta_1 \beta_2 \dots \beta_k \in R s.t. \forall \beta_i : \beta_i \in (T \cup V):
           rhs := First(\beta_1) - {\epsilon}
           for (i := 1; \epsilon \in FIRST(\beta_i) \land i < k; i++):
               rhs := rhs \cup (First(\beta_{i+1}) - \{\epsilon\})
           if i = k \land \epsilon \in FIRST(\beta_k) then
               rhs := rhs \cup \{\epsilon\}
           First(A) := First(A) \cup rhs
```

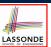

#### Computing the FIRST Set: Extension

Recall: First takes as input a token or a variable.

**FIRST** : 
$$V \cup T \cup \{\epsilon, eof\} \longrightarrow \mathbb{P}(T \cup \{\epsilon, eof\})$$

• The computation of variable *rhs* in algoritm GetFirst actually suggests an extended, overloaded version:

$$| \mathbf{FIRST} : (V \cup T \cup \{\epsilon, eof\})^* \longrightarrow \mathbb{P}(T \cup \{\epsilon, eof\}) |$$

**FIRST** may also take as input a string  $\beta_1 \beta_2 \dots \beta_n$  (RHS of rules).

· More precisely:

$$\begin{cases} \mathsf{FIRST}(\beta_1 \beta_2 \dots \beta_n) = \\ \begin{cases} \mathsf{FIRST}(\beta_1) \cup \mathsf{FIRST}(\beta_2) \cup \dots \beta_k \\ \land \\ \epsilon \notin \mathsf{FIRST}(\beta_k) \end{cases}$$

**Note**.  $\beta_k$  is the first symbol whose **FIRST** set does not contain  $\epsilon$ .

45 of 96

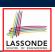

#### **Extended FIRST Set: Examples**

Consider this *right*-recursive CFG:

e.g.,  $FIRST(Term\ Expr') = FIRST(Term) = \{ (name, num) \}$ 

e.g.,  $FIRST(+ Term Expr') = FIRST(+) = \{+\}$ 

e.g.,  $FIRST(- Term Expr') = FIRST(-) = \{-\}$ 

e.g.,  $\mathbf{FIRST}(\epsilon) = \{\epsilon\}$ 

46 of 96

#### Is the FIRST Set Sufficient

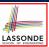

• Consider the following three productions:

In TDP, when the parser attempts to expand an Expr' node, it **looks ahead with one symbol** to decide on the choice of rule:  $FIRST(+) = \{+\}$ ,  $FIRST(-) = \{-\}$ , and  $FIRST(\epsilon) = \{\epsilon\}$ .

Q. When to choose rule (3) (causing *focus := trace.pop()*)?
A?. Choose rule (3) when *focus* ≠ FIRST(+) ∧ *focus* ≠ FIRST(-)?

- Correct but inefficient in case of illegal input string: syntax error is only reported after possibly a long series of backtrack.
- Useful if parser knows which words can appear, after an application of the ε-production (rule (3)), as leadling symbols.
- **FOLLOW**  $(v:V) \triangleq$  set of symbols that can appear to the immediate right of a string derived from  $\alpha$ .

**FOLLOW**(
$$v$$
) = { $w \mid w, x, y \in \Sigma^* \land v \stackrel{*}{\Rightarrow} x \land S \stackrel{*}{\Rightarrow} xwy$ }

47 of 96

# The Follow Set: Examples

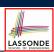

• Consider this *right*-recursive CFG:

| 0 | Goal -  | <i>Expr</i>    | 6  | $Term' \rightarrow$  | × Factor Term'         |
|---|---------|----------------|----|----------------------|------------------------|
| 1 | Expr -  | → Term Expr′   | 7  |                      | ÷ Factor Term'         |
| 2 | Expr' - | → + Term Expr′ | 8  |                      | $\epsilon$             |
| 3 |         | - Term Expr'   | 9  | $Factor \rightarrow$ | <u>(</u> Expr <u>)</u> |
| 4 |         | $\epsilon$     | 10 |                      | num                    |
| 5 | Term -  | → Factor Term′ | 11 | 1                    | name                   |

• Compute **Follow** for each non-terminal (e.g., *Expr*, *Term'*):

|        | Expr          | Expr'         | Term              | Term'             | Factor                |
|--------|---------------|---------------|-------------------|-------------------|-----------------------|
| FOLLOW | eof, <u>)</u> | eof, <u>)</u> | eof,+,-, <u>)</u> | eof,+,-, <u>)</u> | eof,+,-,x,÷, <u>)</u> |

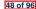

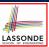

#### Computing the Follow Set

```
\mathsf{Follow}(v) = \{ w \mid w, x, y \in \Sigma^* \land v \overset{*}{\Rightarrow} x \land S \overset{*}{\Rightarrow} xwy \}
```

```
ALGORITHM: GetFollow
  INPUT: CFG G = (V, \Sigma, R, S)
  OUTPUT: Follow: V \longrightarrow \mathbb{P}(T \cup \{eof\})
  for A \in V: Follow(A) := \emptyset
  Follow(S) := \{eof\}
  lastFollow := Ø
  while (lastFollow # Follow):
      lastFollow := Follow
      for A \rightarrow \beta_1 \beta_2 \dots \beta_k \in R:
         trailer := Follow(A)
         for i: k .. 1:
            if \beta_i \in V then
                Follow(\beta_i) := Follow(\beta_i) \cup trailer
                if \epsilon \in \texttt{First}(\beta_i)
                   then trailer := trailer \cup (FIRST(\beta_i) - \epsilon)
                   else trailer := FIRST(\beta_i)
             else
                trailer := FIRST(\beta_i)
```

49 of 96

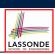

#### **Backtrack-Free Grammar**

- A backtrack-free grammar (for a top-down parser), when expanding the focus internal node, is always able to choose a unique rule with the one-symbol lookahead (or report a syntax error when no rule applies).
- To formulate this, we first define:

$$\mathbf{FIRST}^+(A \to \beta) = \begin{cases} \mathbf{FIRST}(\beta) & \text{if } \epsilon \notin \mathbf{FIRST}(\beta) \\ \mathbf{FIRST}(\beta) \cup \mathbf{FOLLOW}(A) & \text{otherwise} \end{cases}$$

**FIRST**( $\beta$ ) is the extended version where  $\beta$  may be  $\beta_1 \beta_2 \dots \beta_n$ 

• Now, a *backtrack-free grammar* has each of its productions  $A \rightarrow \gamma_1 \mid \gamma_2 \mid \ldots \mid \gamma_n$  satisfying:

$$\forall i, j : 1 \leq i, j \leq n \land i \neq j \bullet \mathsf{FIRST}^+(\gamma_i) \cap \mathsf{FIRST}^+(\gamma_i) = \emptyset$$

50 of 96

## **TDP: Lookahead with One Symbol**

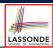

```
ALGORITHM: TDParse
 INPUT: CFG G = (V, \Sigma, R, S)
 OUTPUT: Root of a Parse Tree or Syntax Error
PROCEDURE:
 root := a new node for the start symbol S
 focus := root
 initialize an empty stack trace
 trace.push(null)
 word := NextWord()
 while (true):
   if focus ∈ V then % use FOLLOW set as well?
       if \exists unvisited rule focus \rightarrow \beta_1 \beta_2 \dots \beta_n \in R \land word \in First^+(\beta) then
         create \beta_1, \beta_2 \dots \beta_n as children of focus
         trace. push (\beta_n \beta_{n-1} \dots \beta_2)
         focus := \beta_1
       else
         if focus = S then report syntax error
         else backtrack
    elseif word matches focus then
       word := NextWord()
       focus := trace.pop()
    elseif word = EOF \( \) focus = null then return root
    else backtrack
```

**backtrack** = pop *focus*.siblings; *focus* := *focus*.parent; *focus*.resetChildren

51 of 96

#### **Backtrack-Free Grammar: Exercise**

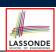

Is the following CFG backtrack free?

- $\circ$   $\epsilon \notin \mathsf{FIRST}(Factor) \Rightarrow \mathsf{FIRST}^+(Factor) = \mathsf{FIRST}(Factor)$   $\circ$   $\mathsf{FIRST}(Factor \rightarrow \mathsf{name})$   $\circ$   $\mathsf{FIRST}(Factor \rightarrow \mathsf{name} \ [ArgList])$   $\circ$   $\mathsf{FIRST}(Factor \rightarrow \mathsf{name} \ (ArgList))$   $= \{\mathsf{name}\}$ 
  - ... The above grammar is **not** backtrack free.
  - ⇒ To expand an AST node of *Factor*, with a *lookahead* of name, the parser has no basis to choose among rules 11, 12, and 13.

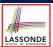

#### **Backtrack-Free Grammar: Left-Factoring**

- A CFG is <u>not</u> backtrack free if there exists a <u>common prefix</u> (name) among the RHS of <u>multiple</u> production rules.
- To make such a CFG backtrack-free, we may transform it using left factoring: a process of extracting and isolating common prefixes in a set of production rules.
  - $\circ$  | Identify | a common prefix  $\alpha$ :

$$A \rightarrow \alpha \beta_1 \mid \alpha \beta_2 \mid \dots \mid \alpha \beta_n \mid \gamma_1 \mid \gamma_2 \mid \dots \mid \gamma_j$$
[ each of  $\gamma_1, \gamma_2, \dots, \gamma_i$  does not begin with  $\alpha$  ]

• Rewrite that production rule as:

$$\begin{array}{ccc}
A & \rightarrow & \alpha B \mid \gamma_1 \mid \gamma_2 \mid \dots \mid \gamma_j \\
B & \rightarrow & \beta_1 \mid \beta_2 \mid \dots \mid \beta_n
\end{array}$$

- New rule  $B \to \beta_1 \mid \beta_2 \mid \ldots \mid \beta_n$  may also contain *common prefixes*.
- Rewriting continues until no common prefixes are identified.

53 of 96

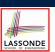

#### **Left-Factoring: Exercise**

 Use <u>left-factoring</u> to remove all <u>common prefixes</u> from the following grammar.

• Identify common prefix name and rewrite rules 11, 12, and 13:

Factor 
$$\rightarrow$$
 name Arguments

Arguments  $\rightarrow$  [ ArgList ]

| ( ArgList )

Any more common prefixes?

[ No ]

#### 54 of 96

#### **TDP: Terminating and Backtrack-Free**

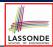

- Given an arbitrary CFG as input to a *top-down parser*:
- Q. How do we avoid a non-terminating parsing process?
  - **A.** Convert left-recursions to right-recursion.
  - Q. How do we minimize the need of backtracking?
    - A. left-factoring & one-symbol lookahead using FIRST<sup>+</sup>
- <u>Not</u> every context-free *language* has a corresponding backtrack-free context-free grammar.

Given a CFL *I*, the following is *undecidable*:

$$\exists \textit{cfg} \mid \textit{L}(\textit{cfg}) = \textit{I} \land \textit{isBacktrackFree}(\textit{cfg})$$

• Given a CFG  $g = (V, \Sigma, R, S)$ , whether or not g is **backtrack-free** is **decidable**:

For each  $A \rightarrow \gamma_1 \mid \gamma_2 \mid \ldots \mid \gamma_n \in R$ :

$$\forall i, j : 1 \le i, j \le n \land i \ne j \bullet \mathsf{FIRST}^+(\gamma_i) \cap \mathsf{FIRST}^+(\gamma_j) = \emptyset$$

55 of 96

# **Backtrack-Free Parsing (2.1)**

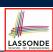

- A recursive-descent parser is:
  - o A top-down parser
  - Structured as a set of mutually recursive procedures
     Each procedure corresponds to a non-terminal in the grammar.

     See an example.
- Given a **backtrack-free** grammar, a tool (a.k.a. **parser generator**) can automatically generate:
  - FIRST, FOLLOW, and FIRST<sup>+</sup> sets
  - An efficient *recursive-descent* parser

This generated parser is called an *LL(1) parser*, which:

- Processes input from Left to right
- Constructs a Leftmost derivation
- Uses a lookahead of 1 symbol
- *LL(1) grammars* are those working in an *LL(1)* scheme.

LL(1) grammars are backtrack-free by definition.

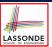

## **Backtrack-Free Parsing (2.2)**

• Consider this CFG with **FIRST**<sup>+</sup> sets of the RHSs:

|   |       | FIRST <sup>+</sup> |              |                                    |
|---|-------|--------------------|--------------|------------------------------------|
| 2 | Expr' | $\rightarrow$      | + Term Expr' | {+}                                |
| 3 |       |                    | { - }        |                                    |
| 4 |       |                    | $\epsilon$   | $\{\epsilon, eof, \underline{)}\}$ |

• The corresponding *recursive-descent* parser is structured as:

```
ExprPrim()
  if word = + v word = - then /* Rules 2, 3 */
    word := NextWord()
    if(Term())
        then return ExprPrim()
        else return false
    elseif word = ) v word = eof then /* Rule 4 */
        return true
    else
        report a syntax error
        return false
    end

Term()
    ...

57 of 96
```

See: parser generator

#### LL(1) Parser: Exercise

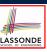

Consider the following grammar:

$$L 
ightharpoonup R$$
 a  $R 
ightharpoonup aba Q 
ightharpoonup bbc | caba | bc | R bc |$ 

- Q. Is it suitable for a top-down predictive parser?
- If so, show that it satisfies the *LL(1)* condition.
- If not, identify the problem(s) and correct it (them). Also show that the revised grammar satisfies the LL(1) condition.

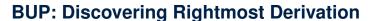

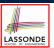

- In TDP, we build the <u>start variable</u> as the *root node*, and then work towards the *leaves*.
- In Bottom-Up Parsing (BUP):
  - Words (terminals) are still returned from left to right by the scanner.
  - As terminals, or a mix of terminals and variables, are identified as
     reducible to some variable A (i.e., matching the RHS of some
     production rule for A), then a layer is added.
  - Eventually:
    - accept:

The *start variable* is reduced and <u>all</u> words have been consumed.

reject:

The next word is not eof, but no further reduction can be identified.

- **Q.** Why can BUP find the *rightmost* derivation (RMD), if any?
- **A.** BUP discovers steps in a *RMD* in its *reverse* order.

59 of 96

# **BUP: Discovering Rightmost Derivation (1)**

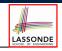

- *table*-driven *LR(1)* parser: an implementation for BUP, which
  - ∘ Processes input from <u>L</u>eft to right
  - o Constructs a Rightmost derivation
  - $\circ~$  Uses a lookahead of  $\underline{\textbf{1}}$  symbol
- A language has the *LR(1)* property if it:
  - ∘ Can be parsed in a single <u>L</u>eft to right scan,
  - To build a *reversed* **R**ightmost derivation,
  - $\circ~$  Using a lookahead of  $\underline{\textbf{1}}$  symbol to determine parsing actions.
- Critical step in a bottom-up parser is to find the next handle.

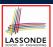

#### **BUP: Discovering Rightmost Derivation (2)**

```
ALGORITHM: BUParse
 INPUT: CFG G = (V, \Sigma, R, S), Action & Goto Tables
 OUTPUT: Report Parse Success or Syntax Error
PROCEDURE:
 initialize an empty stack trace
 trace.push(S) /* start state */
 word := NextWord()
 while (true)
   state := trace.top()
   act := Action[state, word]
  if act = ''accept'' then
    succeed()
   elseif act = ''reduce A \rightarrow \beta'' then
    trace.pop() 2 \times |\beta| times /* word + state */
    state := trace.top()
    trace.push(A)
    next := Goto[state, A]
    trace.push(next)
   elseif act = ``shift si'' then
    trace.push(word)
    trace.push(s_i)
    word := NextWord()
   else
    fail()
```

61 of 96

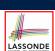

#### **BUP: Example Tracing (1)**

Consider the following grammar for parentheses:

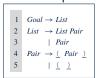

• Assume: tables *Action* and *Goto* constructed accordingly:

|          |       | Acti | i on <b>T</b> | able     | Goto <b>Table</b> |      |
|----------|-------|------|---------------|----------|-------------------|------|
|          | State | eof  | <u>(</u>      | <u>)</u> | List              | Pair |
|          | 0     |      | s 3           |          | 1                 | 2    |
|          | 1     | acc  | s 3           |          |                   | 4    |
|          | 2     | r 3  | r 3           |          |                   |      |
|          | 3     |      | s 6           | s 7      |                   | 5    |
|          | 4     | r 2  | r 2           |          |                   |      |
|          | 5     |      |               | s 8      |                   |      |
|          | 6     |      | s 6           | s 10     |                   | 9    |
|          | 7     | r 5  | r 5           |          |                   |      |
|          | 8     | r 4  | r 4           |          |                   |      |
|          | 9     |      |               | s 11     |                   |      |
|          | 10    |      |               | r 5      |                   |      |
| 00 -4 00 | 11    |      |               | r 4      |                   |      |
| 62 of 96 |       |      |               |          |                   |      |

#### In Action table:

- s<sub>i</sub>: shift to state i
- r<sub>i</sub>: reduce to the LHS of production #j

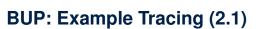

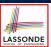

Consider the steps of performing BUP on input ():

| Iteration | State | word     | Stack                      | Handle     | Action   |
|-----------|-------|----------|----------------------------|------------|----------|
| initial   | _     | <u>(</u> | \$ 0                       | — none —   | _        |
| 1         | 0     | (        | \$ 0                       | — none —   | shift 3  |
| 2         | 3     | )        | \$ 0 <u>(</u> 3            | — none —   | shift 7  |
| 3         | 7     | eof      | \$ 0 <u>(</u> 3 <u>)</u> 7 | <u>( )</u> | reduce 5 |
| 4         | 2     | eof      | \$ 0 Pair 2                | Pair       | reduce 3 |
| 5         | 1     | eof      | \$ 0 <i>List</i> 1         | List       | accept   |

3 of 96

#### **BUP: Example Tracing (2.2)**

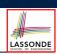

Consider the steps of performing BUP on input (())():

| Iteration | State | word     | Stack                                  | Handle                 | Action   |
|-----------|-------|----------|----------------------------------------|------------------------|----------|
| initial   | _     | <u>(</u> | \$ 0                                   | — none —               | _        |
| 1         | 0     | (        | \$ 0                                   | — none —               | shift 3  |
| 2         | 3     | (        | \$ 0 <u>(</u> 3                        | — none —               | shift 6  |
| 3         | 6     | <u>)</u> | \$ 0 <u>(</u> 3 <u>(</u> 6             | — none —               | shift 10 |
| 4         | 10    | <u>)</u> | \$ 0 <u>(</u> 3 <u>(</u> 6 <u>)</u> 10 | <u>( )</u>             | reduce 5 |
| 5         | 5     | )        | \$ 0 <u>(</u> 3 Pair 5                 | — none —               | shift 8  |
| 6         | 8     | (        | \$ 0 <u>(</u> 3 Pair 5 <u>)</u> 8      | <u>(</u> Pair <u>)</u> | reduce 4 |
| 7         | 2     | (        | \$ 0 Pair 2                            | Pair                   | reduce 3 |
| 8         | 1     | (        | \$ 0 <i>List</i> 1                     | — none —               | shift 3  |
| 9         | 3     | )        | \$ 0 <i>List</i> 1 <u>(</u> 3          | — none —               | shift 7  |
| 10        | 7     | eof      | \$ 0 List 1 ( 3 ) 7                    | <u>( )</u>             | reduce 5 |
| 11        | 4     | eof      | \$ 0 List 1 Pair 4                     | List Pair              | reduce 2 |
| 12        | 1     | eof      | \$ 0 <i>List</i> 1                     | List                   | accept   |

#### **BUP: Example Tracing (2.3)**

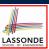

Consider the steps of performing BUP on input ()):

| Iteration | State | word     | Stack                      | Handle   | Action  |
|-----------|-------|----------|----------------------------|----------|---------|
| initial   | _     | (        | \$ O                       | — none — |         |
| 1         | 0     | (        | <b>\$ 0</b>                | — none — | shift 3 |
| 2         | 3     | <u>)</u> | \$ 0 <u>(</u> 3            | — none — | shift 7 |
| 3         | 7     | <u>)</u> | \$ 0 <u>(</u> 3 <u>)</u> 7 | — none — | error   |

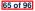

# LR(1) Items: Definition

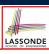

- In LR(1) parsing, Action and Goto tabeles encode legitimate ways (w.r.t. a grammar) for finding handles (for reductions).
- In a *table*-driven *LR(1)* parser, the table-construction algorithm represents each potential *handle* (for a *reduction*) with an *LR(1) item* e.g.,

$$[A \rightarrow \beta \bullet \gamma, a]$$

#### where:

- $\circ~$  A production rule  ${\it A} \rightarrow \beta \gamma$  is currently being applied.
- A placeholder, •, indicates the position of the parser's *stack top*.
  - $\checkmark$  The parser's stack contains  $\beta$  ("left context").
- $\checkmark \gamma$  is yet to be matched. **Remark.** Upon matching  $\beta \gamma$ , if a matches the current word, then we "replace"  $\beta \gamma$  (and their corresponding states) with A (and its corresponding state).
- A terminal symbol a servers as a lookahead symbol.

#### 66 of 96

## LR(1) Items: Scenarios

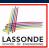

An *LR(1) item* can be:

#### 1. Possibility

- In the current parsing context, an A would be valid.
- represents the position of the parser's **stack top**
- Recognizing a  $\beta$  next would be one step towards discovering an A.

#### 2. PARTIALLY COMPLETION

$$[A \rightarrow \beta \bullet \gamma, a]$$

 $[A \rightarrow \bullet \beta \gamma, a]$ 

- The parser has progressed from  $[A \rightarrow \bullet \beta \gamma, a]$  by recognizing  $\beta$ .
- $\circ$  Recognizing a  $\gamma$  next would be one step towards discovering an A.

#### 3. COMPLETION

$$[A \rightarrow \beta \gamma \bullet, a]$$

- Parser has progressed from  $[A \rightarrow \bullet \beta \gamma, a]$  by recognizing  $\beta \gamma$ .
- $\beta \gamma$  found in a context where an A followed by a would be valid.
- If the current input word matches a, then:
  - Current *complet item* is a *handle*
  - Parser can **reduce**  $\beta \gamma$  to  $\overline{A}$  (and replace  $\beta \gamma$  with A in its stack).

67 of 96

# LR(1) Items: Example (1.1)

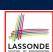

Consider the following grammar for parentheses:

```
 \begin{array}{cccc} 1 & Goal \rightarrow List \\ 2 & List \rightarrow List \ Pair \\ 3 & | \ Pair \\ 4 & Pair \rightarrow (\underline{\quad Pair \quad )} \\ 5 & | \ (\underline{\quad )} \end{array}
```

Initial State: [Goal → •List, eof]
Desired Final State: [Goal → List•, eof]

Intermediate States: Subset Construction

- **Q.** Derive all LR(1) items for the above grammar.
- FOLLOW(List) = {eof, (} FOLLOW(Pair) = {eof, (,)}
- For each production  $A \rightarrow \beta$ , given **Follow**(A), *LR*(1) *items* are:

```
 \left\{ \begin{array}{l} \left[ A \rightarrow \bullet \beta \gamma, \text{ a} \right] \mid a \in \mathsf{FoLLow}(A) \right. \right\} \\ \left\{ \left[ A \rightarrow \beta \bullet \gamma, \text{ a} \right] \mid a \in \mathsf{FoLLow}(A) \right. \right\} \\ \cup \\ \left\{ \left[ A \rightarrow \beta \gamma \bullet, \text{ a} \right] \mid a \in \mathsf{FoLLow}(A) \right. \right\}
```

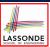

#### LR(1) Items: Example (1.2)

- **Q.** Given production  $A \rightarrow \beta$  (e.g.,  $Pair \rightarrow (Pair)$ ), how many LR(1) items can be generated?
- The current parsing progress (on matching the RHS) can be:

```
1. • ( Pair )
```

- **4.** ( Pair ) •
- Lookahead symbol following Pair?
   Follow(Pair) = {eof, (,)}
- All possible LR(1) items related to  $Pair \rightarrow (Pair)$ ?

```
√ [• ( Pair ), eof] [• ( Pair ), (] [• ( Pair ), )]
√ [ ( •Pair ), eof] [ ( •Pair ), (] [ ( •Pair ), )]
√ [ ( Pair• ), eof] [ ( Pair• ), (] [ ( Pair• ), )]
√ [ ( Pair )•, eof] [ ( Pair )•, (] [ ( Pair )•, )]
```

**A.** How many in general (in terms of *A* and  $\beta$ )?

$$|\beta| + 1$$
 × |FOLLOW(A)|

possible positions of • possible lookahead symbols

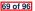

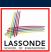

#### LR(1) Items: Example (1.3)

**A.** There are 33 *LR(1) items* in the parentheses grammar.

```
[Goal \rightarrow \bullet List, eof]
[Goal \rightarrow List \bullet, eof]
[List \rightarrow \bullet List \ Pair, eof] [List \rightarrow \bullet List \ Pair, ()]
[List \rightarrow List \bullet Pair, eof] [List \rightarrow List \bullet Pair, (]]
[List \rightarrow List \ Pair \bullet, eof] \ [List \rightarrow List \ Pair \bullet, ()]
[List \rightarrow \bullet Pair, eof]
                                             [List \rightarrow \bullet Pair,(]
[List \rightarrow Pair \bullet, e of]
                                             [List \rightarrow Pair \bullet, ( ]
[Pair \rightarrow \bullet (Pair), eof] [Pair \rightarrow \bullet (Pair),)
                                                                                       [Pair \rightarrow \bullet (Pair), (]
[Pair \rightarrow (\bullet Pair), eof] [Pair \rightarrow (\bullet Pair),)]
                                                                                       [Pair \rightarrow (\bullet Pair), (]
[Pair \rightarrow (Pair \bullet), eof] [Pair \rightarrow (Pair \bullet),)]
                                                                                       [Pair \rightarrow (Pair \bullet), (]
[Pair \rightarrow (Pair) \bullet, eof] [Pair \rightarrow (Pair) \bullet,)]
                                                                                       [Pair \rightarrow (Pair) \bullet, (]
[Pair \rightarrow \bullet (), eof]
                                             [Pair \rightarrow \bullet ( ), ( ]
                                                                                       [Pair \rightarrow \bullet (),)]
[Pair \rightarrow (\bullet), eof]
                                            [Pair \rightarrow ( \bullet ), ( ]
                                                                                       [Pair \rightarrow (\bullet),)]
[Pair \rightarrow () \bullet, eof]
                                             [Pair \rightarrow () \bullet, (]
                                                                                       [Pair \rightarrow () \bullet,)]
```

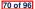

#### LR(1) Items: Example (2)

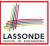

Consider the following grammar for expressions:

| 0 | Goal  | $\rightarrow$ | Expr         | 6  | Term'  | $\rightarrow$ | × Factor Term'         |
|---|-------|---------------|--------------|----|--------|---------------|------------------------|
| 1 | Expr  | $\rightarrow$ | Term Expr'   | 7  |        |               | ÷ Factor Term'         |
| 2 | Expr' | $\rightarrow$ | + Term Expr' | 8  |        |               | $\epsilon$             |
| 3 |       |               | - Term Expr' | 9  | Factor | $\rightarrow$ | <u>(</u> Expr <u>)</u> |
| 4 |       |               | $\epsilon$   | 10 |        |               | num                    |
| 5 | Term  | $\rightarrow$ | Factor Term' | 11 |        |               | name                   |

**Q.** Derive all LR(1) items for the above grammar.

**Hints.** First compute **FOLLOW** for each non-terminal:

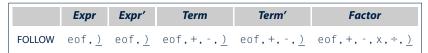

**Tips.** Ignore  $\epsilon$  *production* such as  $Expr' \rightarrow \epsilon$  since the **Follow** sets already take them into consideration.

# Canonical Collection (CC) vs. LR(1) items

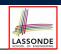

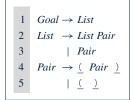

Recall:

LR(1) Items: 33 items

*Initial State*: [Goal → •List, eof]

**Desired Final State:** [Goal → List•, eof]

The canonical collection

$$\mathcal{CC} = \{ cc_0, cc_1, cc_2, \dots, cc_n \}$$

denotes the set of valid states of a LR(1) parser.

- Each  $cc_i \in CC$   $(0 \le i \le n)$  is a set of **LR(1) items**.
- $\mathcal{CC} \subseteq \mathbb{P}(LR(1) \text{ items})$   $|\mathcal{CC}|$ ?  $[|\mathcal{CC}| \le 2^{|LR(1) \text{ items}|}]$
- To model a LR(1) parser, we use techniques similar to how we construct a DFA from an NFA (subset construction and  $\epsilon$ -closure).
- Analogies.
  - √ LR(1) items ≈ states of source NFA
  - $\checkmark$   $CC \approx$  states of target *DFA*

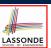

#### Constructing CC: The closure Procedure (1) LASSONDE

```
ALGORITHM: closure
         INPUT: CFG G = (V, \Sigma, R, S), a set S of LR(1) items
         OUTPUT: a set of LR(1) items
       PROCEDURE:
         lastS := Ø
         while (lastS # s):
           lastS := s
           for [A \rightarrow \cdots \bullet \quad C \quad \delta, \quad a] \in s:
             for C \rightarrow \gamma \in R:
10
                for b \in First(\delta a):
11
                  s := s \cup \{ \begin{bmatrix} C \\  \end{pmatrix} \rightarrow \bullet \gamma, b \} \}
```

- Line 8:  $[A \rightarrow \cdots \bullet C \delta, a] \in s$  indicates that the parser's next task is to match  $C \delta$ with a lookahead symbol a.
- **Line 9**: Given: matching  $\gamma$  can reduce to C
- Line 10: Given:  $b \in FIRST(\delta a)$  is a valid lookahead symbol after reducing  $\gamma$  to C
- **Line 11**: Add a new item [  $C \rightarrow \bullet \gamma$ , b] into s.
- Line 6: Termination is guaranteed.
- $\therefore$  Each iteration adds  $\geq 1$  item to s (otherwise *lastS*  $\neq s$  is *false*).

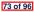

# Constructing CC: The closure Procedure (2.1) ASSONDE

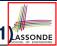

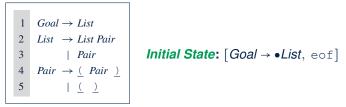

Calculate  $cc_0 = closure([Goal \rightarrow \bullet List, eof])$ .

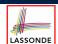

## Constructing CC: The *goto* Procedure (1)

```
ALGORITHM: goto
  INPUT: a set S of LR(1) items, a symbol X
  OUTPUT: a set of LR(1) items
PROCEDURE ·
  moved := \emptyset
  for item \in s:
   if item = [\alpha \rightarrow \beta \bullet x\delta, a] then
      moved := moved \cup \{ [\alpha \rightarrow \beta x \bullet \delta, a] \}
 return closure(moved)
```

**Line 7**: Given: item  $[\alpha \rightarrow \beta \bullet x\delta, a]$  (where *x* is the next to match) **Line 8**: Add  $[\alpha \rightarrow \beta x \bullet \delta, a]$  (indicating x is matched) to *moved* **Line 10**: Calculate and return *closure*(*moved*) as the "next state" from s with a "transition" x.

75 of 96

# Constructing CC: The *goto* Procedure (2)

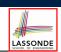

```
Goal \rightarrow List
List → List Pair
                                                   [Goal \rightarrow \bullet List, eof] [List \rightarrow \bullet List Pair, eof] [List \rightarrow \bullet List Pair, (]
                                                   [List \rightarrow \bullet Pair, eof] [List \rightarrow \bullet Pair, (]
                                                                                                                        [Pair \rightarrow \bullet (Pair), eof]
           | Pair
                                                   [Pair \rightarrow \bullet (Pair),(]
                                                                                    [Pair \rightarrow \bullet (), eof]
                                                                                                                              [Pair \rightarrow \bullet (), (]
Pair \rightarrow (Pair)
           <u>( )</u>
```

Calculate  $goto(cc_0, ()$ . ["next state" from cc<sub>0</sub> taking (]

74 of 96

## Constructing CC: The Algorithm (1)

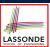

```
ALGORITHM: BuildCC
         INPUT: a grammar G = (V, \Sigma, R, S), goal production S \to S'
          (1) a set \mathcal{CC} = \{cc_0, cc_1, \dots, cc_n\} where cc_i \subseteq G' s LR(1) items
           (2) a transition function
         cc_0 := closure(\{[S' \rightarrow \bullet S, eof]\})
         \mathcal{C}\mathcal{C} := \{cc_0\}
         processed := \{cc_0\}
10
         lastCC := \emptyset
         while (lastCC \neq CC):
           lastCC := CC
13
           for cc_i s.t. cc_i \in CC \land cc_i \notin processed:
             processed := processed \cup \{cc_i\}
15
             for x s.t. [\cdots \rightarrow \cdots \bullet x \dots] \in cc_i
16
               temp := goto(cc_i, \times)
if temp \notin CC then
17
18
                 CC := CC \cup \{temp\}
               \delta := \delta \cup (cc_i, x, temp)
```

77 of 96

78 of 96

#### Constructing CC: The Algorithm (2.1)

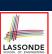

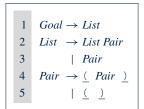

- Calculate  $\mathcal{CC} = \{cc_0, cc_1, \dots, cc_{11}\}$
- Calculate the transition function  $\delta : \mathcal{CC} \times \Sigma \to \mathcal{CC}$

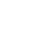

LASSONDE

## Constructing CC: The Algorithm (2.2)

Resulting transition table:

| Iteration | Item            | Goal | List   | Pair            | <u>(</u>        | <u>)</u>  | eof |
|-----------|-----------------|------|--------|-----------------|-----------------|-----------|-----|
| 0         | $cc_0$          | Ø    | $cc_1$ | $cc_2$          | CC <sub>3</sub> | Ø         | Ø   |
| 1         | $cc_1$          | Ø    | Ø      | $CC_4$          | $CC_3$          | Ø         | Ø   |
|           | $CC_2$          | Ø    | Ø      | Ø               | Ø               | Ø         | Ø   |
|           | $CC_3$          | Ø    | Ø      | $CC_5$          | $CC_6$          | $CC_7$    | Ø   |
| 2         | $CC_4$          | Ø    | Ø      | Ø               | Ø               | Ø         | Ø   |
|           | $CC_5$          | Ø    | Ø      | Ø               | Ø               | $CC_8$    | Ø   |
|           | $CC_6$          | Ø    | Ø      | CC <sub>9</sub> | $CC_6$          | $cc_{10}$ | Ø   |
|           | CC7             | Ø    | Ø      | Ø               | Ø               | Ø         | Ø   |
| 3         | CC <sub>8</sub> | Ø    | Ø      | Ø               | Ø               | Ø         | Ø   |
|           | CC9             | Ø    | Ø      | Ø               | Ø               | $cc_{11}$ | Ø   |
|           | $cc_{10}$       | Ø    | Ø      | Ø               | Ø               | Ø         | Ø   |
| 4         | $CC_{11}$       | Ø    | Ø      | Ø               | Ø               | Ø         | Ø   |

79 of 96

80 of 96

## Constructing CC: The Algorithm (2.3)

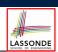

Resulting DFA for the parser:

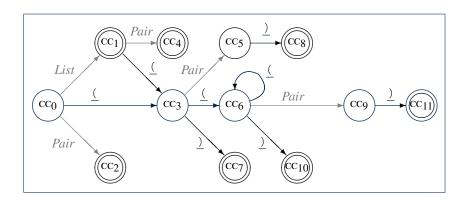

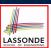

#### Constructing CC: The Algorithm (2.4.1)

#### Resulting canonical collection CC:

# **Constructing** Action and Goto Tables (1)

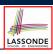

```
ALGORITHM: BuildActionGotoTables
2
        TNPIIT.
3
           (1) a grammar G = (V, \Sigma, R, S)
           (2) goal production S \to S'
           (3) a canonical collection CC = \{cc_0, cc_1, \dots, cc_n\}
           (4) a transition function \delta: \mathcal{CC} \times \Sigma \to \mathcal{CC}
        OUTPUT: Action Table & Goto Table
8
      PROCEDURE:
        for CC_i \in CC:
10
          for item ∈ cc::
            if item = [A \rightarrow \beta \bullet x\gamma, a] \cdot pause \wedge \delta(cc_i, x) = cc_i then
11
            Action[i, x] := shift j elseif item = [A \rightarrow \beta \bullet, a] then
12
13
14
              Action[i, a] := reduce A \rightarrow \beta
15
             elseif item = [S \rightarrow S' \bullet, eof] then
16
              Action[i, eof] := accept
17
18
           for v \in V:
19
            if \delta(cc_i, v) = cc_i then
20
               Goto[i, v] = j
```

- L12, 13: Next valid step in discovering A is to match terminal symbol x.
- $\circ$  L14, 15: Having recognized  $\beta$ , if current word matches lookahead a, reduce  $\beta$  to A.
- o L16, 17: Accept if input exhausted and what's recognized reducible to start var. S.
- $\circ$  L20, 21: Record consequence of a reduction to non-terminal v from state i

82 of 96

## **Constructing** *Action* and *Goto* **Tables** (2)

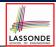

Resulting Action and Goto tables:

|       | Action <b>Table</b> |          | able     | Goto | Table |
|-------|---------------------|----------|----------|------|-------|
| State | eof                 | <u>(</u> | <u>)</u> | List | Pair  |
| 0     |                     | s 3      |          | 1    | 2     |
| 1     | acc                 | s 3      |          |      | 4     |
| 2     | r 3                 | r 3      |          |      |       |
| 3     |                     | s 6      | s 7      |      | 5     |
| 4     | r 2                 | r 2      |          |      |       |
| 5     |                     |          | s 8      |      |       |
| 6     |                     | s 6      | s 10     |      | 9     |
| 7     | r 5                 | r 5      |          |      |       |
| 8     | r 4                 | r 4      |          |      |       |
| 9     |                     |          | s 11     |      |       |
| 10    |                     |          | r 5      |      |       |
| 11    |                     |          | r 4      |      |       |

83 of 96

#### **BUP: Discovering Ambiguity (1)**

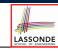

| 1 | Goal | $\rightarrow$ | Stmt                                      |
|---|------|---------------|-------------------------------------------|
| 2 | Stmt | $\rightarrow$ | if expr then <i>Stmt</i>                  |
| 3 |      |               | if expr then <i>Stmt</i> else <i>Stmt</i> |
| 4 |      |               | assign                                    |

- Calculate  $\mathcal{CC} = \{cc_0, cc_1, \dots, \}$
- Calculate the transition function  $\delta : \mathcal{CC} \times \Sigma \to \mathcal{CC}$

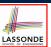

## **BUP: Discovering Ambiguity (2.1)**

#### Resulting transition table:

|   | Item      | Goal | Stmt      | if     | expr      | then      | else      | assign          | eof |
|---|-----------|------|-----------|--------|-----------|-----------|-----------|-----------------|-----|
| 0 | $cc_0$    | Ø    | $cc_1$    | $CC_2$ | Ø         | Ø         | Ø         | CC <sub>3</sub> | Ø   |
| 1 | $cc_1$    | Ø    | Ø         | Ø      | Ø         | Ø         | Ø         | Ø               | Ø   |
|   | $CC_2$    | Ø    | Ø         | Ø      | $CC_4$    | Ø         | Ø         | Ø               | Ø   |
|   | $CC_3$    | Ø    | Ø         | Ø      | Ø         | Ø         | Ø         | Ø               | Ø   |
| 2 | $CC_4$    | Ø    | Ø         | Ø      | Ø         | $CC_5$    | Ø         | Ø               | Ø   |
| 3 | $CC_5$    | Ø    | $cc_6$    | CC7    | Ø         | Ø         | Ø         | CC8             | Ø   |
| 4 | $cc_6$    | Ø    | Ø         | Ø      | Ø         | Ø         | CC9       | Ø               | Ø   |
|   | CC7       | Ø    | Ø         | Ø      | $CC_{10}$ | Ø         | Ø         | Ø               | Ø   |
|   | CC8       | Ø    | Ø         | Ø      | Ø         | Ø         | Ø         | Ø               | Ø   |
| 5 | CC9       | Ø    | $cc_{11}$ | $CC_2$ | Ø         | Ø         | Ø         | $CC_3$          | Ø   |
|   | $cc_{10}$ | Ø    | Ø         | Ø      | Ø         | $cc_{12}$ | Ø         | Ø               | Ø   |
| 6 | $cc_{11}$ | Ø    | Ø         | Ø      | Ø         | Ø         | Ø         | Ø               | Ø   |
|   | $cc_{12}$ | Ø    | $cc_{13}$ | CC7    | Ø         | Ø         | Ø         | CC8             | Ø   |
| 7 | $cc_{13}$ | Ø    | Ø         | Ø      | Ø         | Ø         | $cc_{14}$ | Ø               | Ø   |
| 8 | $cc_{14}$ | Ø    | $cc_{15}$ | CC7    | Ø         | Ø         | Ø         | CC8             | Ø   |
| 9 | $CC_{15}$ | Ø    | Ø         | Ø      | Ø         | Ø         | Ø         | Ø               | Ø   |

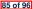

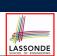

#### **BUP: Discovering Ambiguity (2.2.1)**

#### Resulting canonical collection CC:

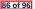

## **BUP: Discovering Ambiguity (2.2.2)**

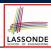

#### Resulting canonical collection CC:

$$\mathbf{CC}_{9} = \left\{ \begin{bmatrix} Stmt \rightarrow \text{if expr then } Stmt. \text{eof}, \\ [Stmt \rightarrow \text{if expr then } Stmt. \text{eof}], \\ [Stmt \rightarrow \text{if expr then } Stmt. \text{eof}], \\ [Stmt \rightarrow \text{if expr then } Stmt. \text{eof}], \\ [Stmt \rightarrow \text{if expr then } Stmt. \text{eof}], \\ [Stmt \rightarrow \text{if expr then } Stmt. \text{eof}], \\ [Stmt \rightarrow \text{if expr then } Stmt \text{else } Stmt. \text{eof}, \text{else}], \\ [Stmt \rightarrow \text{if expr then } Stmt \text{else } Stmt. \text{eof}, \text{else}], \\ [Stmt \rightarrow \text{if expr the$$

#### 87 of 96

#### **BUP: Discovering Ambiguity (3)**

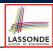

Consider cc<sub>13</sub>

$$cc_{13} = \begin{cases} [\mathit{Stmt} \to \mathsf{if} \; \mathsf{expr} \; \mathsf{then} \; \mathit{Stmt} \; \bullet \; , \{\mathsf{eof}, \mathsf{else}\}], \\ [\mathit{Stmt} \to \mathsf{if} \; \mathsf{expr} \; \mathsf{then} \; \mathit{Stmt} \; \bullet \; \mathsf{else} \; \mathit{Stmt}, \{\mathsf{eof}, \mathsf{else}\}] \end{cases}$$

Q. What does it mean if the current word to consume is else?

**A**. We can either *shift* (then expecting to match another *Stmt*) or reduce to a *Stmt*.

A single Action table entry cannot hold these two alternatives.

This is known as the *shift-reduce conflict*.

• Consider another scenario, say:

$$[A \rightarrow \gamma \delta \bullet, a]$$
  
 $[B \rightarrow \gamma \delta \bullet, a]$ 

Q. What does it mean if the current word to consume is a?

**A**. We can either **reduce** to A or **reduce** to B.

A single *Action* table entry cannot hold these two alternatives.

This is known as the *reduce-reduce conflict*.

#### Index (1)

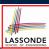

Parser in Context

Context-Free Languages: Introduction

CFG: Example (1.1)

CFG: Example (1.2)

CFG: Example (1.2)

CFG: Example (2)

CFG: Example (3)

CFG: Example (4)

CFG: Example (5.1) Version 1

CFG: Example (5.2) Version 1

CFG: Example (5.3) Version 1

89 of 96

## Index (2)

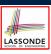

CFG: Example (5.4) Version 1

CFG: Example (5.5) Version 2

CFG: Example (5.6) Version 2

CFG: Example (5.7) Version 2

CFG: Formal Definition (1)

CFG: Formal Definition (2): Example

CFG: Formal Definition (3): Example

Regular Expressions to CFG's

DFA to CFG's

CFG: Leftmost Derivations (1)

CFG: Rightmost Derivations (1)

90 of 96

## Index (3)

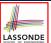

CFG: Leftmost Derivations (2)

CFG: Rightmost Derivations (2)

CFG: Parse Trees vs. Derivations (1)

CFG: Parse Trees vs. Derivations (2)

CFG: Ambiguity: Definition

CFG: Ambiguity: Exercise (1)

CFG: Ambiguity: Exercise (2.1)

CFG: Ambiguity: Exercise (2.2)

CFG: Ambiguity: Exercise (2.3)

**Discovering Derivations** 

TDP: Discovering Leftmost Derivation

91 of 96

# Index (4)

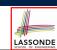

TDP: Exercise (1)

TDP: Exercise (2)

Left-Recursions (LF): Direct vs. Indirect

TDP: (Preventively) Eliminating LRs

CFG: Eliminating  $\epsilon$ -Productions (1)

CFG: Eliminating  $\epsilon$ -Productions (2)

Backtrack-Free Parsing (1)

The first Set: Definition

The first Set: Examples

Computing the first Set

Computing the first Set: Extension

#### Index (5)

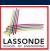

Extended first Set: Examples

Is the first Set Sufficient?

The follow Set: Examples

Computing the follow Set

Backtrack-Free Grammar

TDP: Lookahead with One Symbol

**Backtrack-Free Grammar: Exercise** 

Backtrack-Free Grammar: Left-Factoring

Left-Factoring: Exercise

TDP: Terminating and Backtrack-Free

Backtrack-Free Parsing (2.1)

93 of 96

## Index (6)

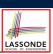

Backtrack-Free Parsing (2.2)

LL(1) Parser: Exercise

**BUP: Discovering Rightmost Derivation** 

**BUP: Discovering Rightmost Derivation (1)** 

**BUP: Discovering Rightmost Derivation (2)** 

BUP: Example Tracing (1)

**BUP: Example Tracing (2.1)** 

**BUP: Example Tracing (2.2)** 

**BUP: Example Tracing (2.3)** 

LR(1) Items: Definition

LR(1) Items: Scenarios

94 of 96

## Index (7)

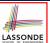

LR(1) Items: Example (1.1)

LR(1) Items: Example (1.2)

LR(1) Items: Example (1.3)

LR(1) Items: Example (2)

Canonical Collection (CC) vs. LR(1) items

Constructing CC: The closure Procedure (1)

Constructing CC: The closure Procedure (2.1)

Constructing CC: The goto Procedure (1)

Constructing CC: The goto Procedure (2)

Constructing CC: The Algorithm (1)

Constructing CC: The Algorithm (2.1)

95 of 96

## Index (8)

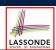

Constructing CC: The Algorithm (2.2)

Constructing CC: The Algorithm (2.3)

Constructing CC: The Algorithm (2.4)

Constructing Action and Goto Tables (1)

Constructing Action and Goto Tables (2)

**BUP: Discovering Ambiguity (1)** 

**BUP: Discovering Ambiguity (2.1)** 

**BUP: Discovering Ambiguity (2.2.1)** 

**BUP: Discovering Ambiguity (2.2.2)** 

BUP: Discovering Ambiguity (3)